## Упрощённое оформление титульного слайда

**Короткая и наглядная презентация к статье на сайте IT-уроки**

http://it-uroki.ru/uroki/kak-pravilno-oformit-prezentaciyu.html

## **Автор: Бондаренко Сергей Валериевич**

http://it-uroki.ru/ sergey@it-uroki.ru

Министерство образования, науки и молодёжи Республики Крым Официальное название учебного заведения

Оформление титульного слайда, приближенное к требованиям ГОСТа

> Составитель: преподаватель Бондаренко С.В. E-mail: sergey@it-uroki.ru Сайт: http://IT-uroki.ru Учебное заведение: IT-уроки

Симферополь - 2016

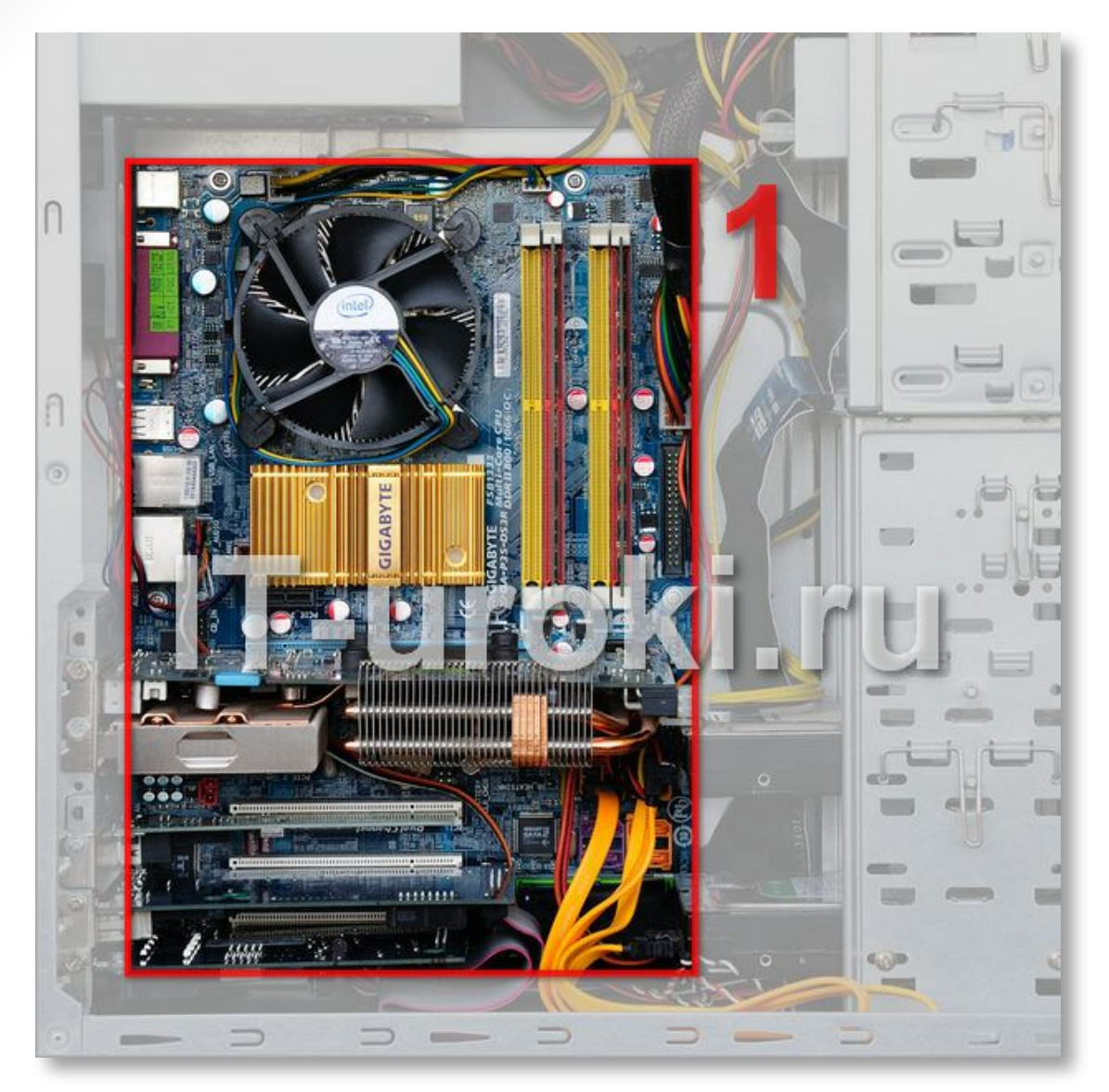

## **Используйте изображения**

Кратко комментируйте изображения, буквально в пару строк

**Всегда указывайте заголовок слайда** (шрифт заголовка не менее 24, лучше от 32)

- •Для основного текста слайда оптимальный размер шрифта 24-28
- Менее важный материал, дополнения и примечания можно оформить шрифтом от 20-24
- Текст с размером шрифта 20 и менее не рекомендуется использовать в презентации

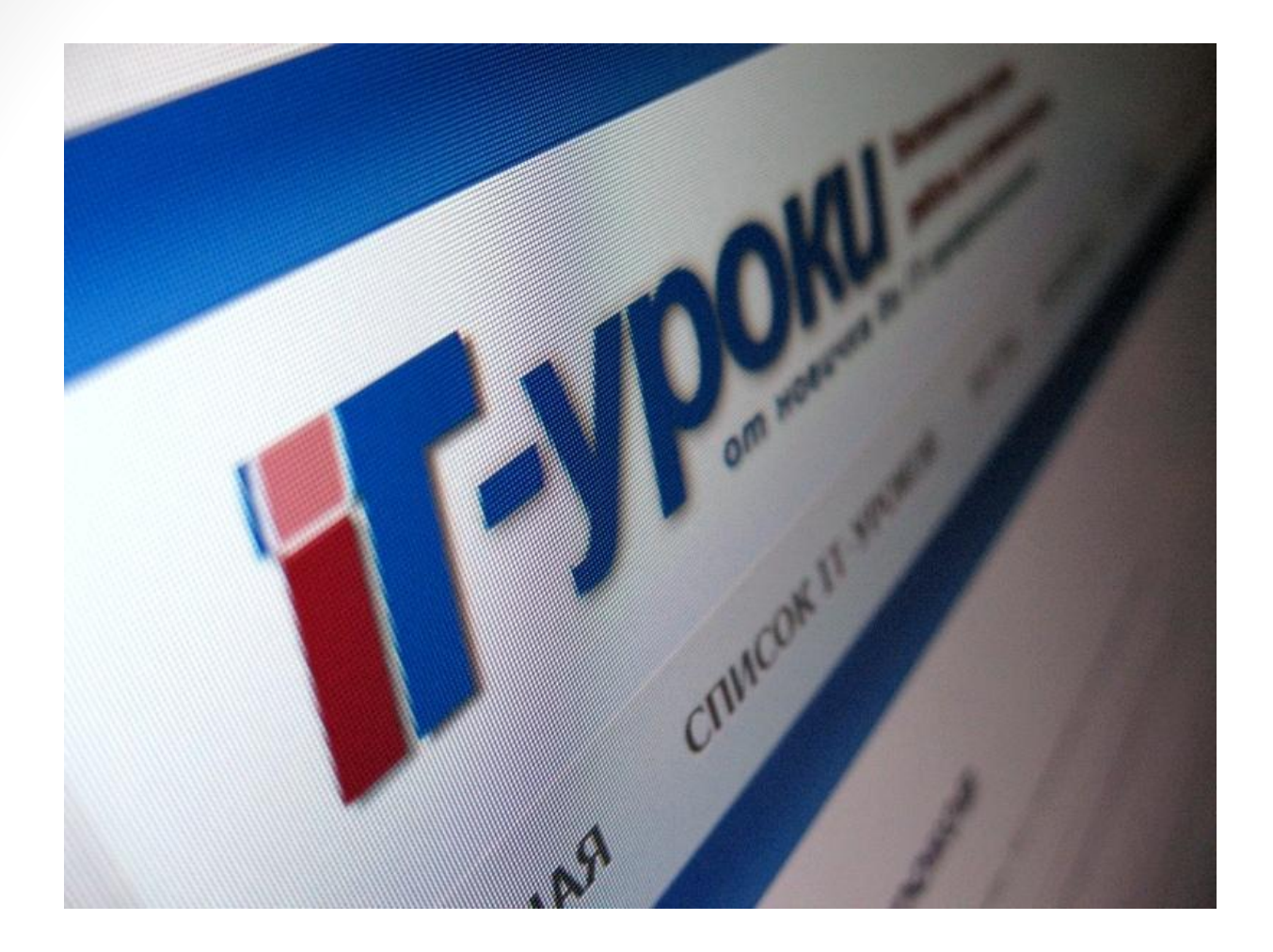

## Спасибо за внимание!